# **Blaise 5 Paradata Requirements**

*Rebecca Gatward, Lisa Wood, Patty Maher and Gina-Qian Cheung Survey Research Center, University of Michigan*

# **1. Introduction**

Paradata are captured during the survey process (Couper, 1998) and are a valuable source of information about the quality of the survey data and in helping us understand, monitor and inform decision making throughout the survey lifecycle. As has been widely documented, there are various types of paradata. Those which are linked directly to the administration of a survey instrument are usually collected automatically through CAI software, such as Blaise. The source of this type of paradata are primarily audit trails and recordings of part or whole interviews using Computer Assisted Recorded Interviews (CARI), this category of paradata can also include server and client side data for web collection. Another type of paradata are collected or stored in survey and sample management systems. This type of paradata describe the actions and processes involved in data collection, it often includes data about contact attempts, the interview, observations from the interviewer, the sampling frame and respondent related administrative procedures, such as compliance to complete consent forms and payment of incentives.

During the last 15 years, paradata have become an essential tool in survey management and as O'Reilly (2009) describes many survey organizations have developed or enhanced existing management systems with paradata as a central feature.

In 2011 a working group was formed with the purpose of specifying the Blaise community's paradata requirements for Blaise 5 (the new build of Blaise developed by Statistics Netherlands). The group comprised representatives from Blaise User Corporate license holders, including the Survey Research Center at the University of Michigan and Mathematica Policy Research. The requirements paper was presented and discussed at the Blaise Corporate License User Board meeting in January 2013.

The main focus of this paper is to detail the paradata requirements as specified by the user group which, given the composition of the group, are primarily for instrument paradata. However, the paper will also provide some practical examples to illustrate how paradata can be used to inform decision making throughout the survey process and assist in fieldwork monitoring.

# **2. Use of paradata**

Paradata are collected and used throughout the survey lifecycle – from tender or budgeting , through the design and piloting phase, during data collection and when writing final documentation. The primary uses of paradata are to:

- monitor data collection and other study processes,
- identify methodological error in design,
- reduce survey error,
- improve the quality of survey processes and products,
- aid analysis when reviewing survey measures,
- and improve organizational quality.

Figure 1 illustrates that although specific types of paradata are produced at certain stages of the survey lifecycle, they are used for multiple purposes throughout the survey process.

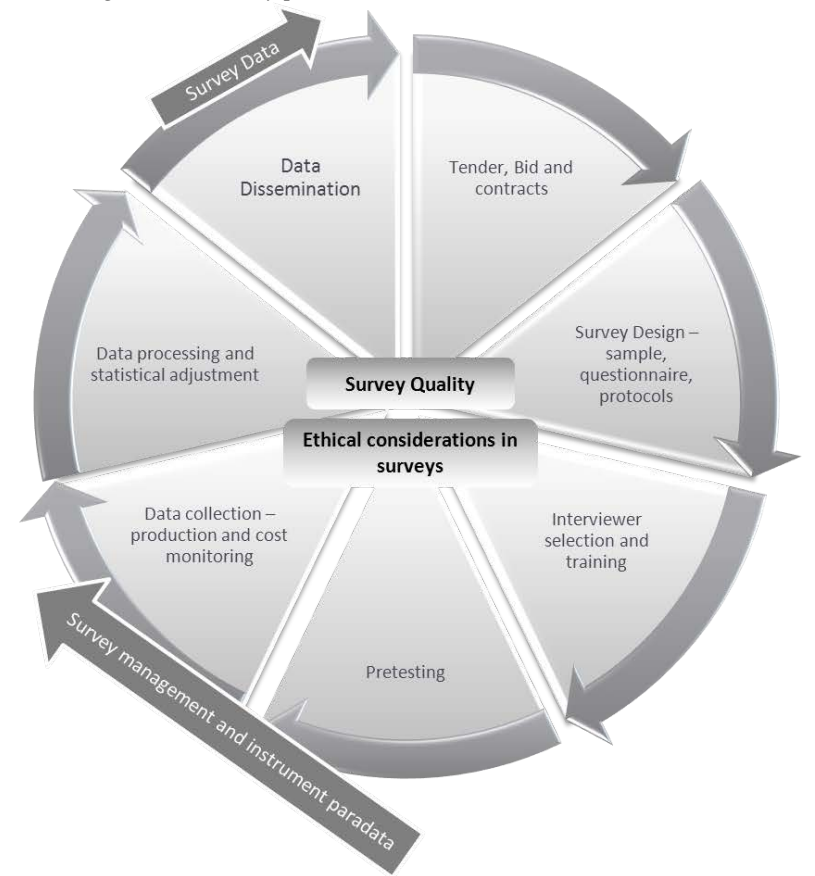

*Figure 1 – Use of paradata throughout the survey process*

The following sections provide some examples of the way paradata can be used as a survey and sample management tool, how they contribute to the quality assurance process and the type of analysis that can be undertaken using paradata.

- As a **Survey Management tool**, paradata can be used to:
	- Monitor interviewer's skills, experience and appropriateness to be staffed on a project, for example, interviewer location, whether they are bilingual, the types of data collection they have undertaken and their success at refusal conversion on current or previous studies.
	- Determine the length of time required to administer a complete interview, an interview session (where the interview is not completed in one session), block of questions or individual questions. This analysis could also be carried out to provide comparisons by mode, by characteristics of the respondent or interviewer. A case study of this type of analysis is provided in a paper by Devonshire (2013).
	- Monitor the data collection progress for each sampling unit (within or across modes), some examples include,
		- o contact attempts time, day and date of contact, mode and outcome,
		- o number of times the survey has been started and suspended,
		- $\circ$  point at which a mode switch occurred,<br> $\circ$  or the question at which an interview w
		- or the question at which an interview was suspended or abandoned.
- Identify areas in the questionnaire that are "trouble-spots" through the analysis of key stroke data, such as the frequency of the use of remarks by question or the use of short cut keys assigned to access any question specific help screens.
- Monitor respondent payments, for example, amount paid to respondents, timing of the payment and total cost. This data could also identify the characteristics of respondents who do not cash their payment or methods that could reduce delays in paying respondents.
- Track communication with respondents and the effect of any interventions.
- Finally, paradata can be used to examine progression through the survey, for example, identify if certain questions are revisited multiple times.
- For **Sample Management**, paradata can help inform the following types of key decisions:
	- Planning the number of interviewers required to complete data collection within the desired field period and the assignment of cases to interviewers.
	- Identifying respondent characteristics and contact strategies, for example, the best time to make contact to respondents based on past waves or by characteristics of the household.
	- Determining the cost of the survey (cost per unit) and establishing best collection strategy to move forward.
	- Target collection effort based on stratum response rate.
	- Identifying follow-up strategies based on collection priority or weighting assigned to specific respondents.
	- To identify the need, type and success of a responsive design strategy.
	- Depending on the type of interviewer observations collected, observation data can be used to monitor if interviewers are implementing appropriate strategies for certain situations, identify better listing protocols, reduce coverage error caused by listing or reduce non-response rates by improving tracking methods.
	- Verify interviewer either listed or interviewed at the correct address using GPS coding.
- Paradata can be used as a **Quality Assurance** tool in the following ways:
	- To evaluate interviewer performance for example, an analysis of the audit trails may detect or support suspicions of interview falsification. CARI files provide recordings which can be used to carry out detailed assessments of interviewers interviewing skills.
	- Where necessary, data can be recovered using audit trails or provides the 'event history' of an interview.
	- During testing and can facilitate bug identification, diagnosis and reporting for example, analysis of paradata can help identify if the source of a reported issue is a specific system, survey instrument or the user. Paradata can also be used to monitor system performance and track the incidence of an issue.
	- To track interaction of the survey instrument with external systems and diagnosis system issues related to this interfacing.
	- Auditing access to survey data (security management).
- **Adhoc analysis** paradata can also be used to investigate specific research questions or to explore an issue in greater depth. One key factor to consider is that, although it is useful to collect as much paradata related to the administration of the Blaise instrument as we can, we should aim to do so without impacting the efficiency of the data collection process. Paradata have been analyzed to identify:
- Respondent response pattern and response order effects.
- CAI design improvements this is particularly useful in the piloting stage of a questionnaire or whilst testing individual questions.
- Respondent preferred data collection method.
- The impact of processes surrounding data collection on the survey outcomes. For example, interviewer characteristics, mode and device used of data collection and the recording process.
- To examine the actions on each page of the instrument and the impact these actions have on survey outcomes. For example, on a web self-administered questionnaire; did the respondent have to scroll? Were questions answered in the order presented (if a grid is used)? Did the respondent use a mouse or keyboard? What was the total number of keystrokes?

## **3. Paradata requirements**

The following is a summary of the requirements as specified in the Blaise 5 paradata white paper. These requirements are specific to paradata related to the administration of the CAPI and Blaise IS instruments, those for the Blaise CATI Survey Management System are not included.

## **3.1 General requirements**

Users requested the following requirements which relate to the collection and storage of the paradata rather than specific elements of paradata.

- First, and most importantly, the level of detail included in the current Blaise ADT files should be retained.
- Security of the paradata is a concern.
	- Paradata should be stored securely (i.e., secure database or encrypted text file).
	- Users should be able to 'turn-off' collection of various paradata elements.
	- It should be possible to decouple or store the paradata separately but still be able to merge it with the questionnaire data for analysis.
- The data structure must be consistent across all modes of data collection although the data collected may vary by mode.
- Users should be able to define key project-specific variables to include in the paradata such as stratum, project name, or user-defined status or outcome variables (i.e., variables preloaded into Blaise or calculated within Blaise). These variables should also be read- and write-able in Rules, Manipula and API.
- It would be useful for Blaise 5 to include a 'paradata viewer' for all modes: The paradata viewer should provide a survey summary viewer for information at the survey level available at run-time for all modes. This can further be enhanced to provide customizable reports on the survey progress.
- Current and Historical Paradata Viewer. User should be able to view the current paradata in list view for all modes in one interface. Clicking on a selecting case should provide users with the historical paradata transactions associated to the case.

## **3.2 Specific requirements for Computer Assisted Personal Interviewing**

Users determined that instrument paradata for Computer Assisted Personal Interviews (CAPI) should be collected for each respondent at the variable, page, block, session and interview level. The specific elements users requested are detailed in an appendix to this paper (Appendix A). The following are paradata which are required at an interview or specific part of the interview.

- Mode of data collection at a page or item level as well as at a session or form level.
- Geographic information about location of the respondent (e.g., GPS coordinates).
- Paradata should include CARI specific information (e.g., log of questions recorded, name of sound file(s) and/or screen shot(s)).
- Paradata should include information about the CARI set up or recordings (e.g., log of questions recorded, name of sound file(s) and/or screen shot(s)).

### **3.3 Specific requirements for web data collection**

The following is a summary of the paradata required for surveys administered using Blaise IS. Again, the detailed elements required by users are listed in the appendix to this paper (Appendix  $A$ ).

- When survey data is collected via the web, paradata about the environment in which the survey was administered should be captured - for example, the type of device, operating system, browser, connection speed and screen or browser size.
- Paradata for web surveys should capture data from both the server and client side:
	- Server side includes submissions to server, page-level times and break-offs.
		- Client side involves embedded java script code that captures user actions like changed responses, response latencies, keystrokes, and even mouse movement - for example, mouse coordinates every 'nth millisecond, details about whether and if so how the keyboard and scrolling keys were used and whether horizontal or vertical scrolling used.

## **4. Conclusion**

As is evident from the user requirements and their extensive use throughout the survey lifecycle, paradata continue to be important, especially as mode of data collection impacts quality and cost. Consistency in format of paradata and the ability to turn on and off various elements will help tailor the analysis and usefulness of paradata.

Paradata will continue to be a central part of survey collection operations, the further development of its use and the developments or efficiencies gained through the analysis of paradata are something we can share amongst the Blaise community.

## **References**

Couper, M. (1998). Measuring survey quality in a CASIC environment. *In proceedings of the Section on Survey Research Methods of the American Statistical Association.* 

Devonshire, J. (2013). 'Adding Business Intelligence to Paradata: The Blaise Audit Trail'. *Presented at the 15th International Blaise Users Group Conference, Washington, DC, USA.*

O'Reilly, J**. (**2009). **'**Paradata and Blaise: A review of recent applications and research'. *Presented at the 12th International Blaise Users Group Conference, Riga, Latvia.*

# **Appendix A**

### **Blaise Paradata – Specific Elements**

Specific data elements currently used by Survey Research Center for Blaise and BlaiseIS surveys are listed in tables below. In addition to the current elements, the following additional elements should be included:

- Mode of Administration (page level)
- Location of Interview (session level) IP Address and/or GPS coordinates
- Operating system and device used (session level)
- More detailed information for keystrokes (see number 28 listed below)

**BlaiseIS Paradata** (this is collected for each page visited)

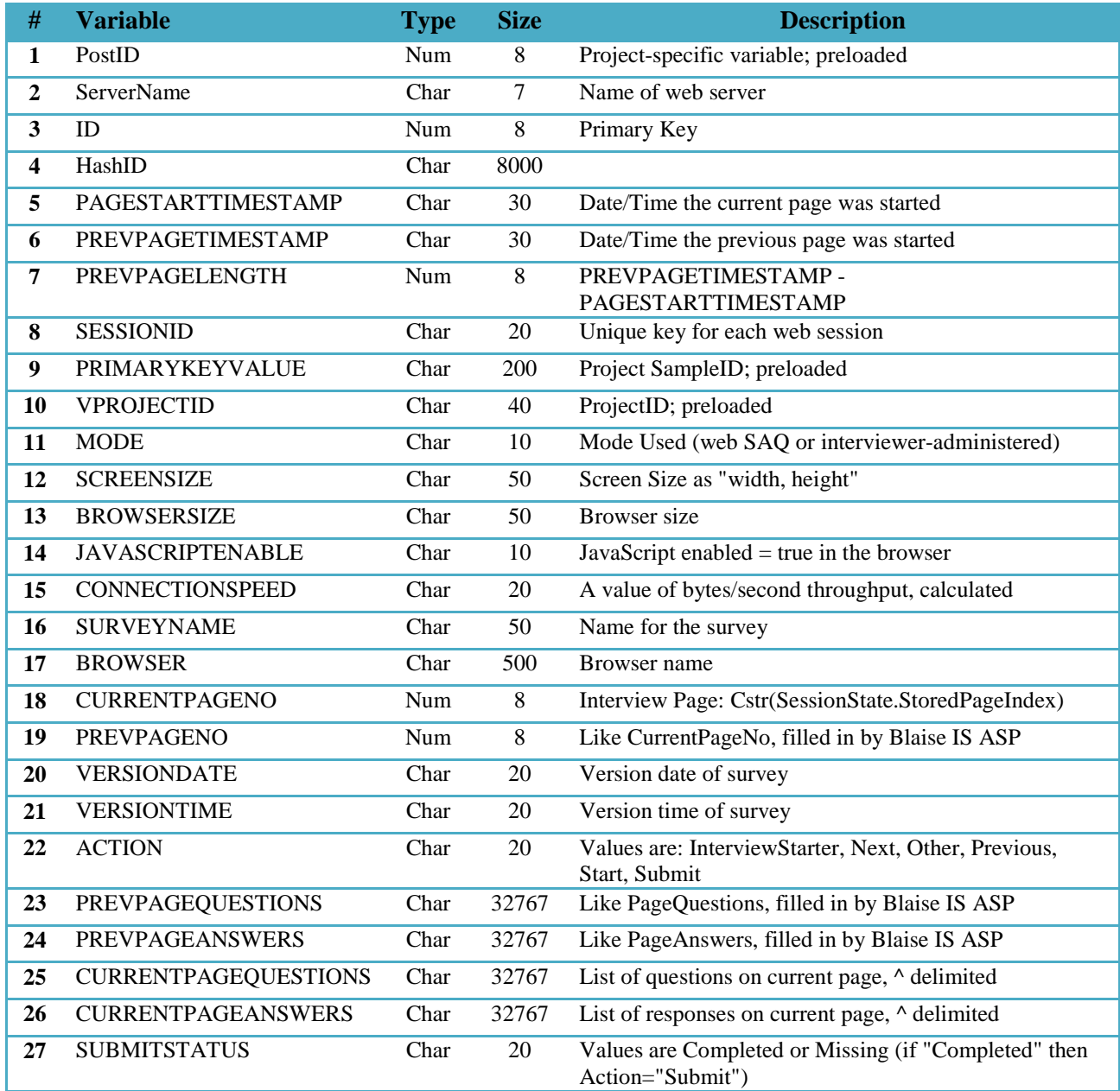

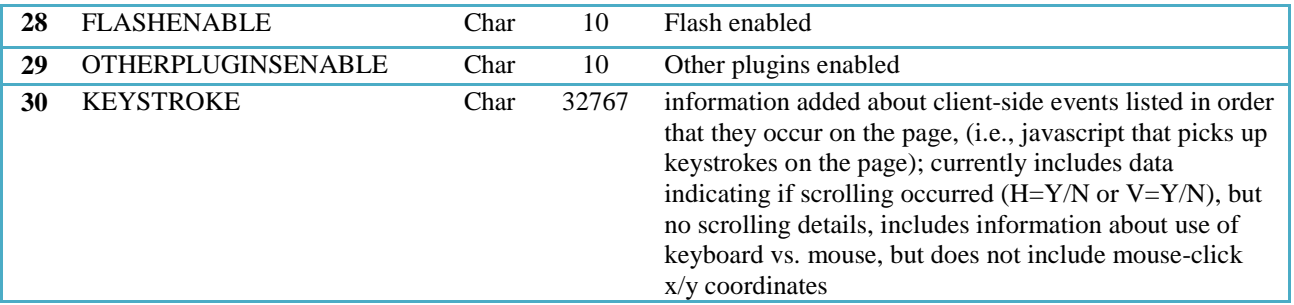

### **ADT Database**

The following tables and data elements are compiled from Blaise ADTs into a SQL database;

• tAdtField (this comes directly from the ADT files)

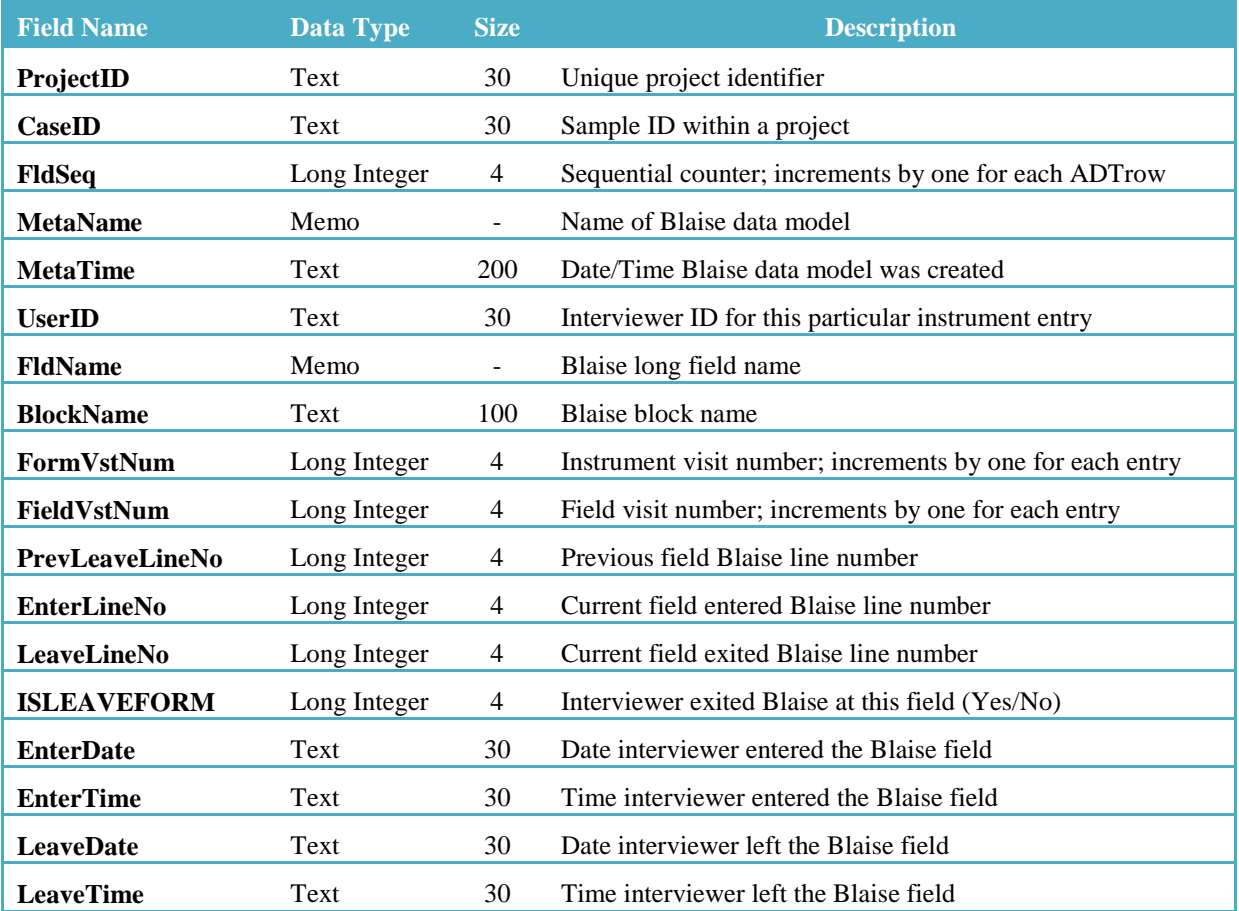

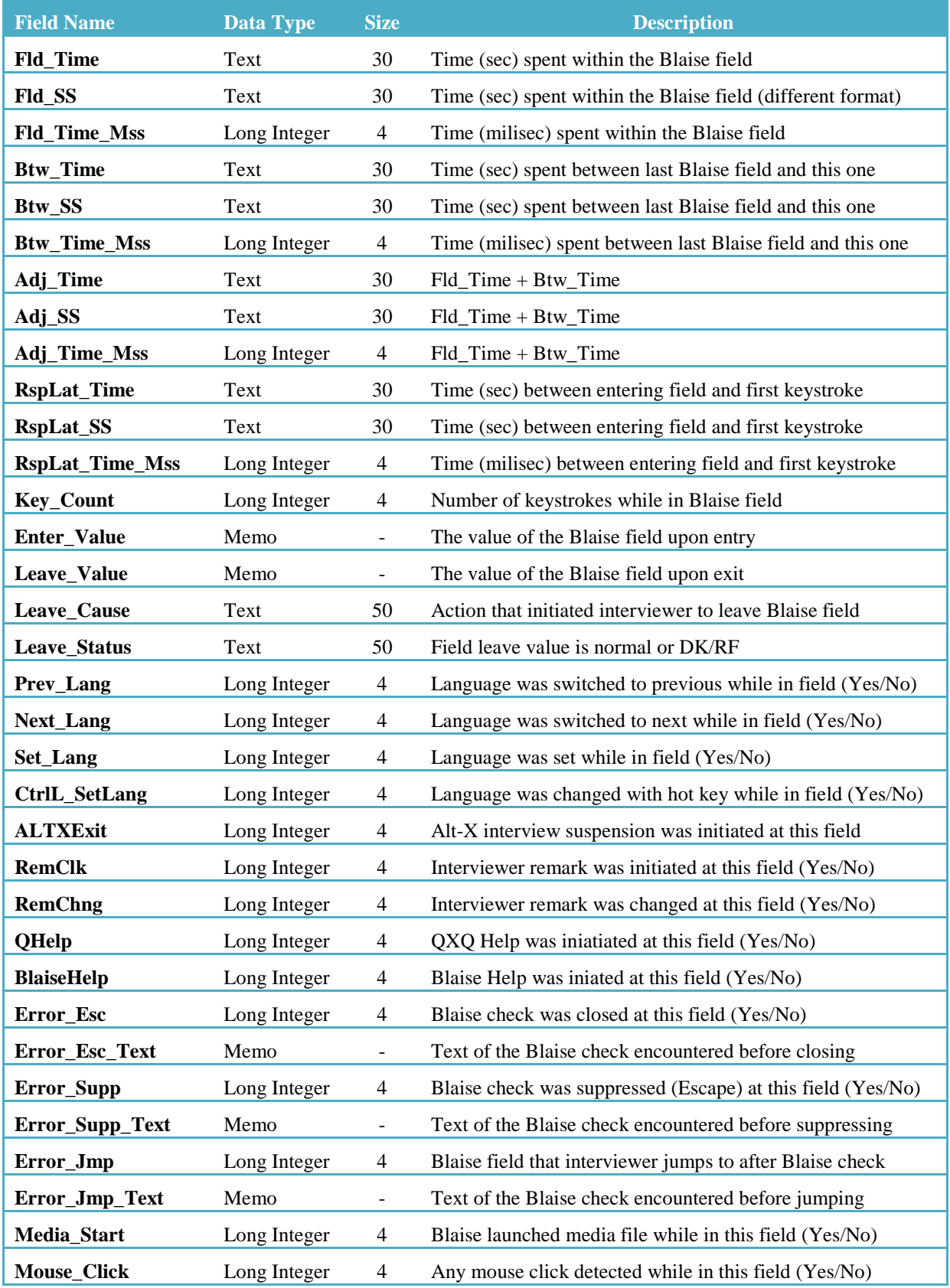

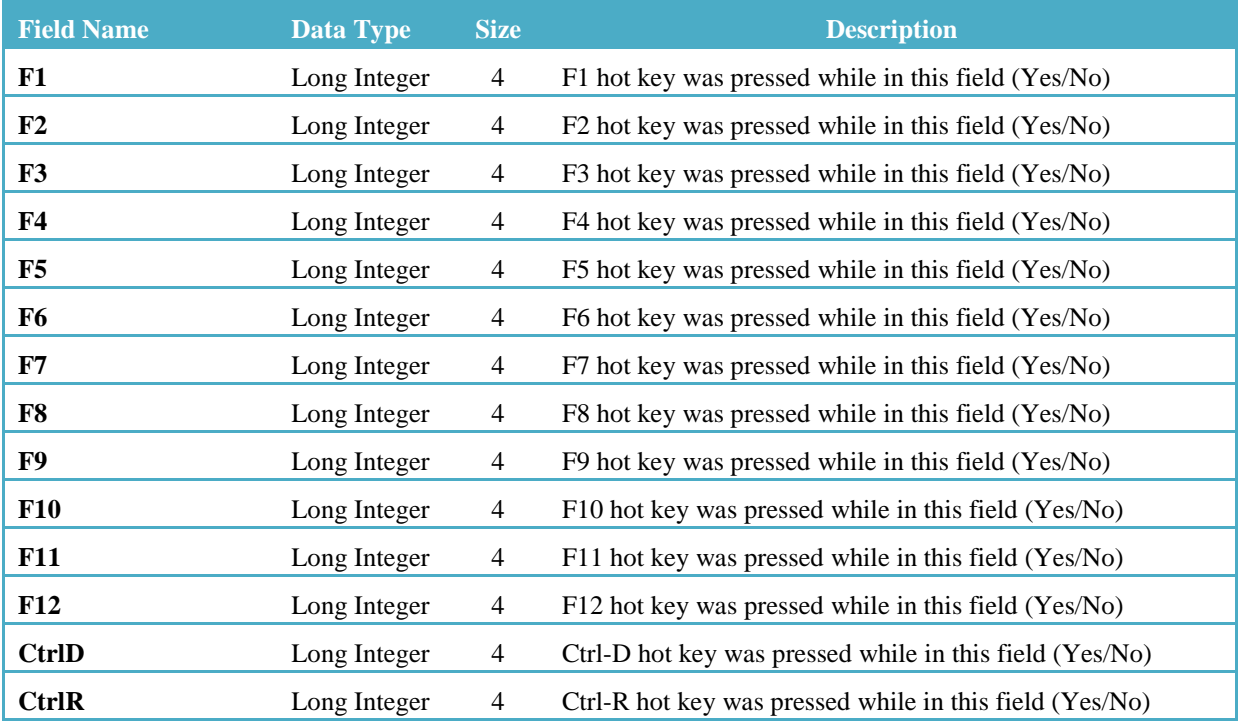

• tSuspendVariables (calculated using the adt files).

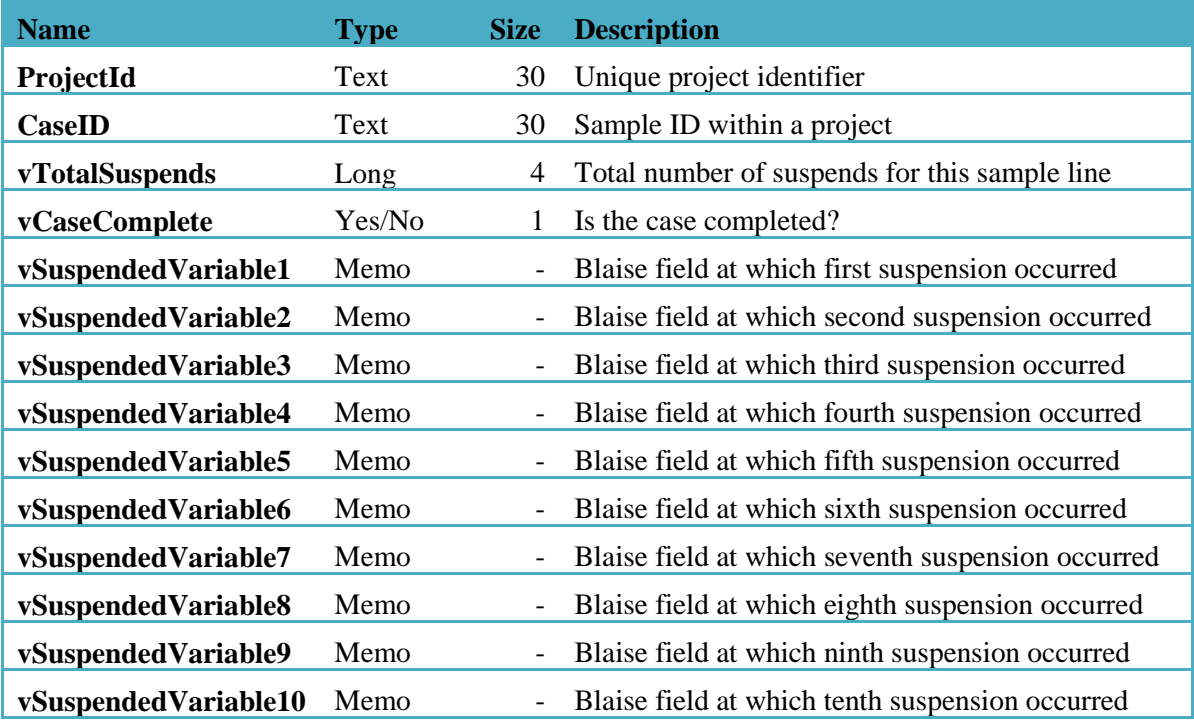

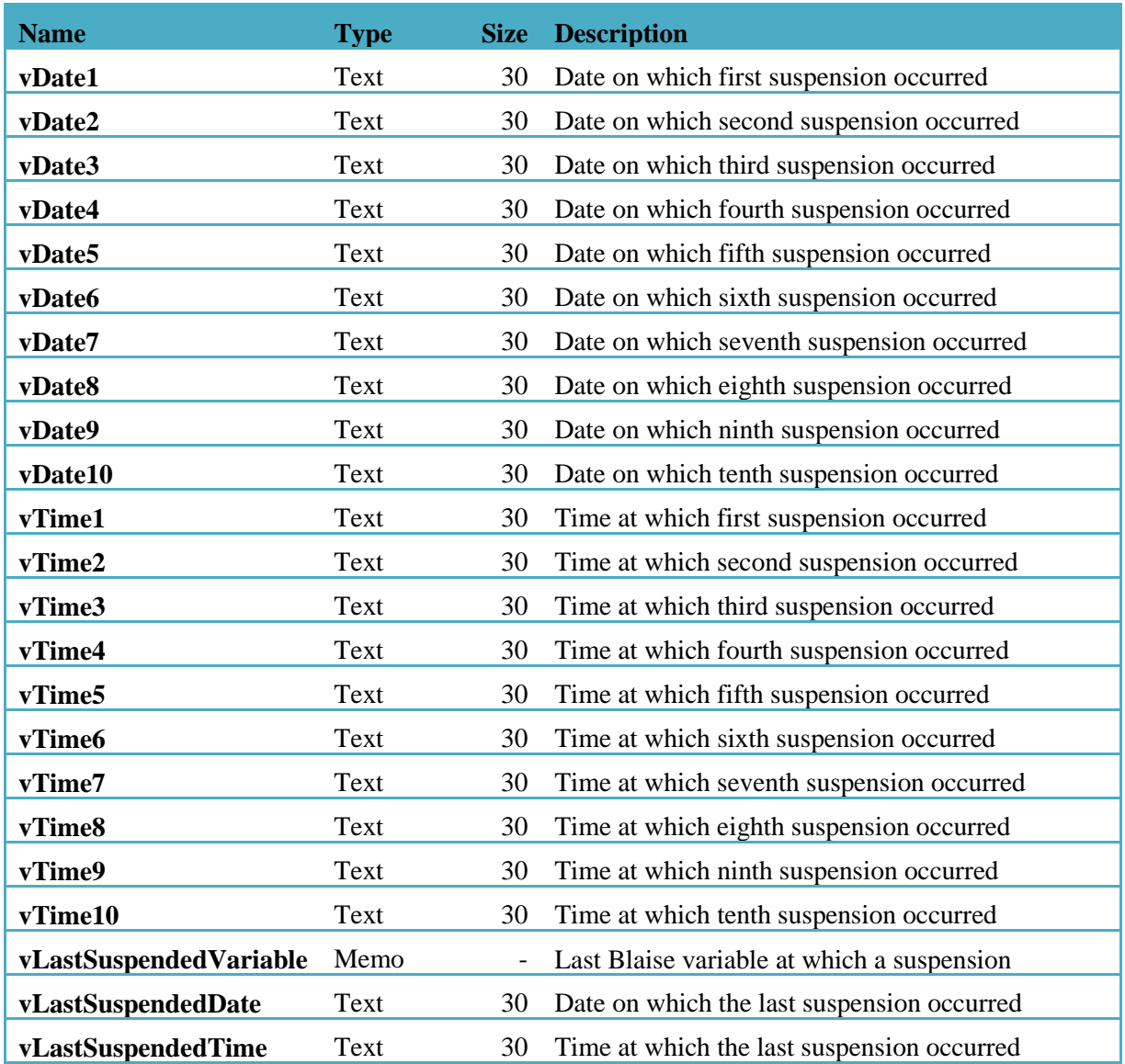

• **tCariField (this from the DRI/CARI log)**

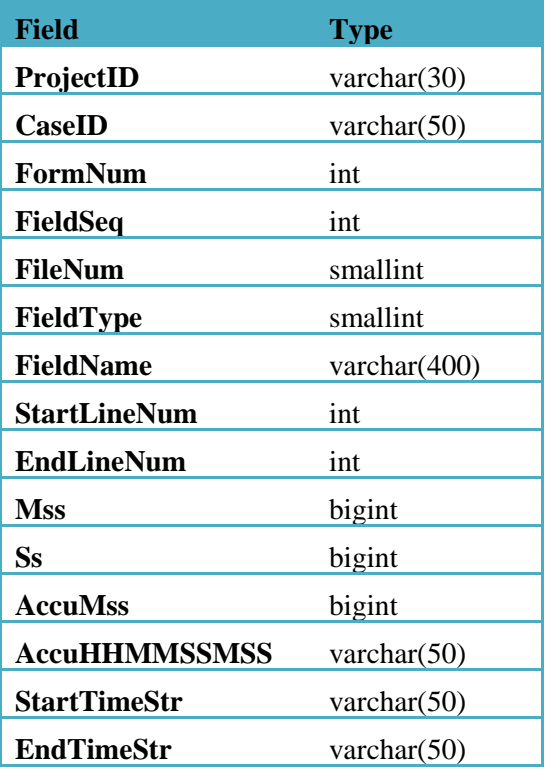

## • **tCaseRecord (this from the DRI/CARI log)**

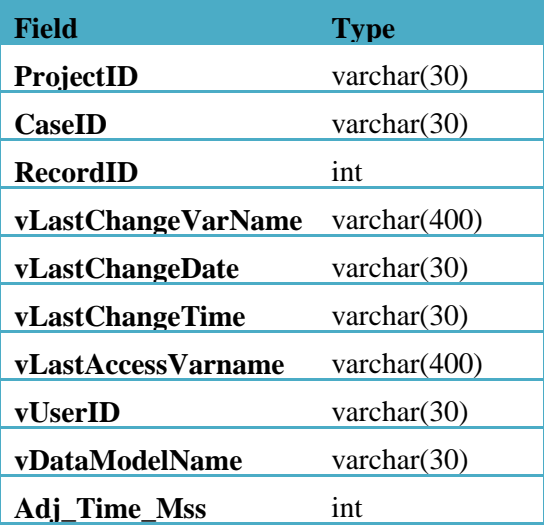

### **Specific elements for BlaiseIS** (organization two)

### Interview Level Paradata: (via the Journal or journal like tool)

Record for each page presented to the respondent and also after the submission or movement from away from the current page thus recording a history of all respondent transactions.

At entry to page, record the following:

- Primary Key
- Referring Page (where they came from)
- Blaise IS page number
- Blaise .bmi version
- Blaise language #
- Time page was initially displayed (mm/dd/yy hh:mm:ss.00)
- Screen resolution  $(\# x \#)$
- Browser resolution  $(\# \times \#)$
- Java enabled  $(Y/N)$
- Question(s) displayed (Blaise Variable names)

At exit of page, or movement off the page (a hyperlink or button clicked, browser closed)

- Primary Key
- Blaise IS page number
- Blaise .bmi version
- Blaise language # (especially if they can toggle during interview)
- Time page was submitted  $\text{(mm/dd/yy} \text{ hh:} \text{mm:} \text{ss.}00)$ \*
- Screen resolution  $(\# x \#)$
- Browser resolution  $(\# \times \#)$
- Java Enabled (Y/N)
- Question(s) displayed (Blaise Variable names) and answer(s) submitted
- Page action (page submitted, back button, closed browser, etc.)
- Note: if the session timed out/closed browser, record time as submitted (or at the least when the IIS session ended).

If scripting is enabled, researchers might be interested in movement throughout the page, the order items were selected (or unselected), but we haven't come across many requests for that level of detail. For the most part, they've been interested in how many times a page was viewed by the respondent and how the data changes per each submission. Since screen size (browser or machine) could change while the interview is active, it should be recorded on the interview level rather than the session level.

One note on collecting the browser resolution: while we can capture the size of the window, we can't capture if they are utilizing the zoom feature on their browser, or how they browser is configured (for example, which task bars are visible), therefore it is almost impossible to represent exactly what the respondent is seeing with 100% accuracy and this data may or may not be useful.

#### Session Level Paradata

While some of this data can be collected via IIS logs, it would be ideal to have it linked to the primary key in the Blaise instrument, especially for debugging purposes. This data would be collected from point survey session begins until the survey session ends either by the respondent properly closing the session

or by the respondent reaching a time out limit. Ideally it should be maintained separate from the interview data, as to maintain confidentiality.

- Primary Key
- Start time of session
- End time of session (recorded from session time out or via proper exiting of the questionnaire)
- IP Address (this should be optional to record and not mandatory to collect)
- Location of host (country or state, but this should be optional to record and not mandatory to collect)
- Browser & Version
- Operating System
- Status on exit (Submit, Abort, Timed out)

## **Specific Elements for Blaise 5** (organization three)

- 1. System Level: This records system information like the Diagnostic Tool.
	- o Blaise Software version
	- o Component installed
	- o Services installed
	- o OS of server
	- o License
- 2. Survey Level. This records survey information like information in CATI Specification, \*.log, and datamodel parameters.
	- o Survey\_ID
	- o Survey Name
	- o Version of data model
	- o Version of Blaise software compiled
	- o Modes (CATI, Web, Capture, etc) defined
	- o Mode specific specifications
	- o Language (English, French, etc) defined
		- Collection start date
		- Collection end date
	- o User Define Management Variables:
		- Max 3 Stratum variables (used for filtering cases and to summarize performance indicators)
		- Max 10 Key variables (used for filtering cases in the dataviewer)
	- o Key Performance Indicators (could also be by stratum):
		- Completion Rate (% of cases completed=finalized or extracted)
		- Response Rate (% of finalized or extracted "in-scope" "response cases)
- 3. Sampling Unit (a.k.a Case) Level (e.g. a household or an enterprise). This records general information and status about the Case.
	- o Survey\_ID
	- o Case\_ID
	- o Link\_ID to other cases
	- o Collection mode assigned
	- o Collection priority or weight
	- o Time Zone
	- o Geographic Identifier
- $\circ$  Respondents information (could be an array)
	- Name
	- Address and Geographic Identifier
	- Telephone
	- **Email**
	- Time Zone
- o If multiple Unit of Interests (UOI) (UOI can be members in a household or locations in an enterprise)
	- #Unit of Interests
	- Unit of Interests completion status
- o User Define Status or Outcome variables
	- Sampling Unit Resolution Status (No started, In progress, Pending, Disabled, Finalized, Extracted)
	- Sampling Unit Validity status (unknown, in-scope, out-of-scope)
	- Sampling Unit In Progress Sub-Status (No Contact, Validated Sampling Unit, Contacted with Sampling Unit, Screening Completed, UOI collection started)
	- Sampling Unit Finalized Sub-status (Response [full or partial case], nonresponse)
- o History of events associated to the case
- 4. Per Event (also per Interview or Intra-case) level . This records events that make changes to the cases data. This includes information in the BTH for CATI or the Journal for Web. There is a need to add event paradata via Manipula and API.
	- o Survey\_ID
	- o Case\_ID
	- o Mode
	- o Language
	- o Date/Day/Time of event
	- o Duration of event
	- o If Interviewer assisted
		- **Interviewer information**
		- **Interviewer observation**
	- o Mode specific event outcome (complete, partial, refusal, appointment, change mode, etc)
	- o Event Flags (see attached document)
	- o Respondents Information changes log if applicable
	- o Audit Trail for the event (same info as in ADT file)
- 5. Question Level. This is similar to a field in the ADT file or the CARI.
	- o Survey\_ID
	- o Case\_ID
	- o Question\_ID
	- o Mode
	- o Language
	- Question text asked
	- o Answer category asked
	- o Answer Entered or key pressed to exit question
	- o Time entered question
	- o Time exit question
	- o Recording (Sound and/or Screen.)